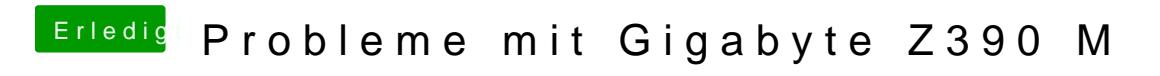

Beitrag von al6042 vom 1. November 2018, 15:08

Mir ging espublishePdoblem, als er nur mit IGPU unterwegs war.